<span id="page-0-0"></span>1. Introduction. This program reads a binary mmo file output by the MMIXAL processor and lists it in human-readable form. It lists only the symbol table, if invoked with the −s option. It lists also the tetrabytes of input, if invoked with the −v option.

```
#include <stdio.h>
#include <stdlib.h>
\#include \timestime.h>
\#include \leqstring.h>
   \langle Prototype preparations 5\rangle\langle Type definitions 7\rangle\langle Global variables 4\rangle\langle Subroutines \langle 8 \rangleint main(argc, argv)argc; char *argv[];
   {
      nt j, delta, postamble = 0;
      register char ∗p;
      \langle Process the command line 2\rangle;
      \langle Initialize everything 3\rangle;
      \langle List the preamble 23\rangle;
      do \langle List the next item 13 \rangle while (\negpostamble);
      \langle List the postamble 24\rangle;
      \langle List the symbol table 25\rangle;
      return 0;
   }
2. \langlend line 2 \rangle \equivlisting = 1, verbose = 0;for (j = 1; j < argc - 1 \wedge argv[j][0] \equiv' -' \wedge argv[j][2] \equiv ' \vee 0'; j ++) {
      if (\arg v[j][1] \equiv 's') listing = 0;
      else if (\text{arg} v[j][1] \equiv \forall v \forall) verbose = 1;
      else break;
   }
   if (j \neq \text{argc} - 1) {
      \emph{fprintf}(\emph{stderr},\texttt{"Usage:}_\texttt{Ms_U[-s]}_\texttt{L}[-\texttt{v}]_\texttt{mmofile}\backslash\texttt{n''},\emph{argv}[0]);exit(-1);}
This code is used in section 1.
3. \langle Initialize everything 3 \rangle \equivmmo-file = fopen(argv[argc - 1], "rb");
   if (\neg mmo-file) {
      fprintf(\,stderr, "Can't\_\open{\text{open}\_\text{file}\_\text{ss}\!\!| \in \mathbb{N}}\, n\,,\, \text{arg}v \, [\text{arg}c - 1]);exit(-2);
```
See also sections 12 and 17. This code is used in section 1.

}

<span id="page-1-0"></span>4.  $\langle$  Global variables 4 $\rangle \equiv$ int listing;  $\rightarrow$  \* are we listing everything? \*/ **int** verbose; /\* are we also showing the tetras of input as they are read? \*/<br>**FILE** \*mmo\_file; /\* the input file \*/ /∗ the input file  $*/$ See also sections 11, 16, and 29. This code is used in section 1. 5.  $\langle$  Prototype preparations 5 $\rangle \equiv$  $\#ifdef \_STDC\_$  $\#$ define ARGS(lis[t](#page-0-0)) list  $#$ else  $\#\text{define}$  ARGS(*list*) ()  $#$ endif This code is used in section 1.

6. A complete definition of mmo format appears in the MMIXAL document. Here we need to define only the basic constants used for interpretation.

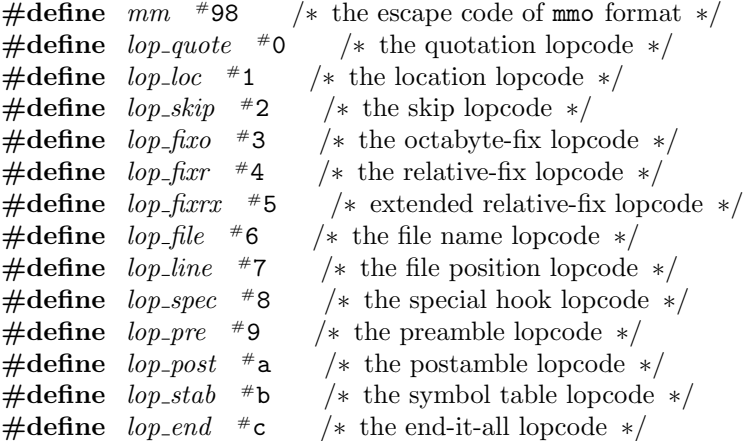

<span id="page-2-0"></span>7. Low-level arithmetic. This program is intended to work correctly whenever an int has at least 32 bits.

```
\langle Type definitions 7\rangle \equivtypedef unsigned char byte; /∗ a monobyte ∗/
  typedef unsigned int tetra; /∗ a tetrabyte ∗/
  typedef struct { tetra h, l;} octa; /∗ an octabyte ∗/
This code is used in section 1.
```
8. The incr subroutine adds a signed integer to an (unsigned) octabyte.

```
\langle Subroutines \langle \sigma} =
  octa incr ARGS((octa, int));
  octa \text{incr}(o, delta)octa o;
       int delta;
  {
     register tetra t;
     octa x;
     if (detta \geq 0) {
       t = # \texttt{fffffff} - delta;if (o.l \leq t) x.l = o.l + delta, x.h = o.h;else x.l = o.l - t - 1, x.h = o.h + 1;}
     else {
       t = -deltaif (o.l \ge t) x.l = o.l - t, x.h = o.h;else x.l = o.l + ("ffffffff + delt) + 1, x.h = o.h - 1;}
     return x;
  }
See also sections 9, 10, and 26.
This code is used in section 1.
```
<span id="page-3-0"></span>9. Low-level input. The tetrabytes of an mmo file are stored in friendly big-endian fashion, but this program is supposed to work also on computers that are little-endian. Therefore we read four successive bytes and pack them into a tetrabyte, instead of reading a single tetrabyte.

```
\langle Subroutines \langle \ended + \left($\sigma_{\sigma_{\sigma_{\sigma_{\sigma_{\sigma_{\sigma_{\sigma_{\sigma_{\sigma_{\sigma_{\sigma_{\sigma_{\sigma_{\sigma_{\sigma_{\sigma_{\sigma_{\sigma_{\sigma_{\sigma_{\sigma_{\sigma_
   void read_tet ARGS((void));
   void read\_tet(){
      if buf, 1, 4, mmo_file) \neq 4) {
         fprint(f, stderr, "Unexpected<sub>U</sub>end<sub>U</sub>of<sub>U</sub>file<sub>U</sub>after<sub>U</sub>%d<sub>U</sub>tetras! \n^", count);exit(-3);}
      yz = (buf[2] \ll 8) +buf[3];tet = (((buf [0] \ll 8) + buf [1]) \ll 16) + yz;if (verbose) printf ("\Box%08x\n", tet);
      count ++;
   }
10. \langle Subroutines 8 \rangle + \equivbyte read_byte ARGS((void));byte read\_byte(){
      register byte b;
     if (\neg byte\_count) read_tet();
      b = \text{buf}[\text{byte\_count}];byte_count = (byte\_count + 1) \& 3;return b;
   }
11. \langle Global variables 4 \rangle +≡
   int count; /* the number of tetrabytes we've read */int byte_count; /* index of the next-to-be-read byte */byte buf[4]; /* the most recently read bytes */
   int yz; /*o least significant bytes */tetra tet; /* \text{buf} bytes packed big-endianwise */
```

```
12. \langle Initialize everything 3 \rangle +≡
  count = byte\_count = 0;
```
## <span id="page-4-0"></span>13. The main loop. Now for the bread-and-butter part of this program.

```
\langle List the next item 13\rangle \equiv{
      read\_tet();
   loop: if (buf[0] \equiv mm)switch (buf[1]) \{case lop_{\text{-}}quote: \text{ if } (yz \neq 1) \text{ err("YZ_{\sqcup}field_{\sqcup}of_{\sqcup}lop_{\text{-}}quote_{\sqcup}should_{\sqcup}be_{\sqcup}1");read\_tet(); break;
         \langle Cases for lopcodes in the main loop 18 \rangledefault: err("Unknown, \text{lopcode}");}
      if (listing) (List tet as a normal item 15);
   }
This code is used in section 1.
```
14. We want to catch all cases where the rules of mo format are not obeyed. The *err* macro ameliorates this somewhat tedious chore.

```
\#\text{define} err(m)
           \{rr, "Error<sub>Lin</sub>tetra<sub>u</sub>%d:<sub>u</sub>%s!\n", count, m); continue; }
```
15. In a normal situation, the newly read tetrabyte is simply supposed to be loaded into the current location. We list not only the current location but also the current file position, if cur line is nonzero and  $cur\_loc$  belongs to segment 0.

```
\langle List tet as a normal item 15 \rangle ≡
   \{printf("08x%08x: _0%08x", cur\_loc.h, cur\_loc.l, tet);if (\neg \text{cur-line}) \text{ printf}(\text{``\n'}.else {
         if (cur\_loc.h \& #e0000000) printf("n");
         else {
            if (cur_{file} \equiv listed_{file}) printf ("<sub>□</sub>(line<sub>□</sub>%d)\n", cur_line);
            else {
               printf("_{\sqcup}(\Upsilon"\s\",_{\sqcup}line_{\emptyset}\d)\n", file_name [cur_file], cur_line);
               listed file = cur file;
            }
         }
         cur\_line \leftrightarrow;
      }
      cur\_loc = incr(cur\_loc, 4); \ cur\_loc.l \& = -4;}
This code is used in section 13.
```

```
16. \langle Global variables 4 \rangle +≡
  octa cur\_loc; /* the current location */
  int listed_file; /* the most recently listed file number */int cur_file; /* the most recently selected file number */int cur_line; \frac{1}{\sqrt{2}}he current position in cur_file \frac{1}{\sqrt{2}}char ∗file_name [256]; /* file names seen */
  octa tmp; /* an octabyte of temporary interest */
```
<span id="page-6-0"></span>18. The simple lopcodes. We have already implemented  $lop$ -quote, which falls through to the normal case after reading an extra tetrabyte. Now let's consider the other lopcodes in turn.

 $\# \text{define } y \text{ but } [2] \longrightarrow \text{the next-to-least significant byte } \ast /$  $\#$ **define** z buf [3] /\* the least significant byte \*/  $\langle$  Cases for lopcodes in the main loop 18  $\rangle \equiv$ case lop\_loc: if  $(z \equiv 2)$  {  $j = y$ ; read\_tet(); cur\_loc.h =  $(j \ll 24) + tet$ ; } else if  $(z \equiv 1)$  cur\_loc.h =  $y \ll 24$ ; else  $err("Z_{\sqcup}field_{\sqcup}of_{\sqcup}lop\_loc_{\sqcup}should_{\sqcup}be_{\sqcup}1_{\sqcup}or_{\sqcup}2")$ ;  $read\_tet()$ ;  $cur\_loc.l = tet$ ; continue; case  $lop\_skip$ :  $cur\_loc = incr(cur\_loc, yz)$ ; continue; See also sections 19, 20, 21, and 22.

This code is used in section 13.

19. Fixups load information out of order, when future references have been resolved. The current file name and line number [are no](#page-7-0)t co[nsid](#page-7-0)ered relevant.

 $\langle$  Cases for lopcodes in [the](#page-4-0) main loop 18  $\rangle$  +≡ case  $lop_{\mathcal{I}}$ fixo: if  $(z \equiv 2)$  {  $j = y$ ; read\_tet(); tmp.h =  $(j \ll 24) + tet$ ; } else if  $(z \equiv 1)$  tmp. $h = y \ll 24$ ;  $else \text{ } err("Z_{\sqcup}field_{\sqcup}of_{\sqcup}lop\_fixo_{\sqcup}should_{\sqcup}be_{\sqcup}1_{\sqcup}or_{\sqcup}2")$ ;  $read\_tet()$ ;  $tmp.l = tet;$ if (listing) printf ("%08x%08x:  $\Delta$ %08x%08x\n", tmp.h, tmp.l, cur\_loc.h, cur\_loc.l); continue; case  $lop\_fixr$ :  $delta = yz$ ; goto fixr ; case  $lop\_f\!rxr: j = yz;$  if  $(j \neq 16 \land j \neq 24)$   $err("YZ \sqcup \{ \text{field} \sqcup \text{of} \sqcup \text{lop\_fixrx} \sqcup \text{should} \sqcup \text{be} \sqcup 16 \sqcup \text{or} \sqcup 24" \}$ ;  $read\_tet()$ ;  $delta = tet;$ if  $(delta & # \text{fe000000})$   $err("increment <sub>□</sub> of <sub>□</sub>lop_fixr<sub>□</sub>is<sub>□</sub>too<sub>□</sub>large")$ ; fixr: tmp = incr(cur\_loc, -(delta  $\geq$  #1000000 ? (delta & #ffffff) - (1  $\leq$  j) : delta)  $\leq$  2); if  $(listing)$  printf ("%08x%08x: 4%08x\n", tmp.h, tmp.l, delta); continue;

<span id="page-7-0"></span>20. The space for file names isn't allocated until we are sure we need it.

```
\langle Cases for lopcodes in the main loop 18 \rangle +≡
case lop-file: if (\text{file_name}[y]) {
     for (j = z; j > 0; j -1) read_tet();
     cur_f\ddot{u} = y;th \_the \_same \_number");} else {
     if (\neg z) err("No<sub>U</sub>name<sub>U</sub>for<sub>U</sub>newly<sub>U</sub>selected<sub>U</sub>file");file_name[y] = (char *) calculate(a * z + 1, 1);if (\neg file_name[y]) {
        fprintf(\text{stderr}, "No \text{room} \text{to} \text{store} \text{the} \text{file} \text{name!}\text{in");} \ \text{exit}(-4);}
     cur-file = y;
     for (j = z, p = file_name[y]; j > 0; j = -, p += 4) {
        read\_tet();
        \ast p = \text{buf}[0]; \ast (p+1) = \text{buf}[1]; \ast (p+2) = \text{buf}[2]; \ast (p+3) = \text{buf}[3];}
  }
  cur\_line = 0; continue;
case lop\_line: if (cur\_file < 0) err("No\_file\_was\_selected\_for\_lop\_line");cur\_line = yz; continue;
```
21. Special bytes in the file might be in synch with the current location and/or the current file position, so we list those parameters too.

```
\langle Cases for lopcodes in the main loop 18 \rangle +≡
case lop\_spec: if (listing) \{printf("Special_data__%d<sub>u</sub>at<sub>u</sub>loc<sub>u</sub>%08x%08x", yz, cur<sub>-loc.h</sub>, cur<sub>-loc.l</sub>);if (\neg curline) printf (\neg \land n';
     else if ntf("_\text{u}(line_\text{A})\n\cdot w, \text{cur}\cdot \text{line});else {
        printf("u(\N"s\",uline\mathcal{A})\n", file_name [cur_file], cur_line );
        listed<sub>-file</sub> = cur-file;
     }
  }
  while (1) \{read\_tet();
     if (buf[0] \equiv mm) {
       if (buf[1] ≠ lop_quote \vee yz ≠ 1) goto loop; /* end of special data */
        read\_tet();
     }
     if (listing) printf("}
```
22. The other cases shouldn't appear in the main loop.

 $\langle$  Cases for lopcodes in the main loop 18  $\rangle$  +≡ case  $lop\_pre: err("Can't<sub>u</sub>have<sub>u</sub>another<sub>u</sub>preamble");$ case  $lop_{\text{-}post: postample} = 1$ ; if  $(y)$   $err("Y_{\sqcup}field_{\sqcup}of_{\sqcup}lop\_post_{\sqcup}should_{\sqcup}be_{\sqcup}zero")$ ; if  $(z < 32)$  err ("Z<sub>u</sub>field<sub>u</sub>of<sub>u</sub>lop[\\_po](#page-6-0)st<sub>u</sub>must<sub>u</sub>be<sub>u</sub>32<sub>u</sub>or<sub>u</sub>more"); continue; case  $lop\_stab$ :  $err("Symbol<sub>u</sub>table<sub>u</sub>must<sub>u</sub> follow<sub>u</sub>postamble");$ case  $lop\_end$ :  $err("Symbol_Utable_Lcan't_Uend_Ubefore_Uit_Ubegins")$ ; <span id="page-8-0"></span>23. The preamble and postamble. Now here's what we do before and after the main loop.

```
\langle List the preamble 23 \rangle \equivread_tet( ); \qquad /* read the first tetrabyte of input */
   if (buf[0] \neq mm \vee but[1] \neq lop\_pre) {
      fprint(fstderr, "Input<sub>U</sub>is<sub>U</sub>not<sub>U</sub>am<sub>U</sub>MMO<sub>U</sub>file<sub>U</sub>(first<sub>U</sub>two<sub>U</sub>bytes<sub>U</sub>are<sub>U</sub>wrong)! \n\langle n" \rangle;exit(-5);}
   if (y \neq 1)fprint(f (siderr, "Warning: \Box I'm \Box reading \Box this \Box file \Box s \Box version \Box 1, \Box not \Box version \Box % d! \Box n", y);if (z > 0) {
      j = z;read\_tet();
      if (listing) printf ("File<sub>L</sub>was<sub>L</sub>created<sub>L</sub>%s", asctime (localtime ((time_t *) &tet)));
      for (j - j > 0; j - ) {
         read_tet();
         if (listing) printf ("Preamble<sub>L</sub>data<sub>L</sub>%08x\n", tet);
      }
   }
```
This code is used in section 1.

```
24. (List the postamble 24) \equivfor (j = z; j < 256; j++) {
     read\_tet(); = tet; read\_tet();
    if (listing) \{if (tmp.h \vee tet) printf ("g%03d:∆%08x%08x\n", j, tmp.h, tet);
       else print(f("g\text{\%}03d:_{\Box}0\text{\%}n", j);}
  }
```
This code is used in section 1.

<span id="page-9-0"></span>25. The symbol table. Finally we come to the symbol table, which is the most interesting part of this program because it recursively traces an implicit ternary trie structure.

```
\langle List the symbol table 25 \rangle \equivread\_tet():
   if (buf[0] \neq mm \vee buf[1] \neq lop\_stab) {
      fprintf(\textit{stderr}, "Symbol\_\text{t}able\_\text{does}\_\text{not}\_\text{follow\_\text{t}}he\_\text{postamble}!\setminus n");exit(-6);}
   if (yz) fprintf (stderr, "YZ<sub>u</sub>field<sub>u</sub>of<sub>u</sub>lop_stab<sub>u</sub>should<sub>u</sub>be<sub>u</sub>zero!\n");
   printf("Symbol<sub>1</sub>table<sub>1</sub> (beginning<sub>1</sub>at<sub>1</sub>tetra<sub>1</sub>%d):\\stab\_start = count;sym\_ptr = sym\_buf;print\_stab( );
   \langle Check the lop_end 30\rangle;
This code is used in section 1.
```
26. The main work is done by a recursive subroutine called *print\_stab*, which manipulates a global array  $sym_buf$  containing th[e cu](#page-10-0)rrent symbol prefix; the global variable  $sym_ptr$  points to the first unfilled character of that array.

```
\langle Subroutines \langle \ended + \left($\sigma_{\sigma_{\sigma_{\sigma_{\sigma_{\sigma_{\sigma_{\sigma_{\sigma_{\sigma_{\sigma_{\sigma_{\sigma_{\sigma_{\sigma_{\sigma_{\sigma_{\sigma_{\sigma_{\sigma_{\sigma_{\sigma_{\sigma_
   void print\_stab ARGS((void));void print\_stab(){
       int m = read\_byte(); /* the master control byte */
      register int c; \frac{1}{\pm} the character at the current trie node \frac{1}{\pm}register int i, k;
      if (m \& #40) print_stab(); /* traverse the left subtrie, if it is nonempty */if (m \& #2f) {
         \langle Read the character c 27\rangle;
         *sym\_ptr++ = c;if (sym\_ptr \equiv \&sym\_buf [sym\_length\_max]) {
            fprintf(\text{sderr}, "Oops, \text{the} \text{symbol} \text{is} \text{to} \text{o} \text{long}! \text{`n");} \ \text{exit}(-7);}
         if (m \&^{\#}f) (Print the current symbol with its equivalent and serial number 28);
         if (m \& #20) print_stab(); /* traverse the middle subtrie */
         sym\_ptr -;
      }
      if (m \& #10)/* traverse the right subtrie, if it is nonempty */
   }
```
27. The present implementation doesn't support Unicode; characters with more than 8-bit codes are printed as '?'. However, the changes for 16-bit codes would be quite easy if proper fonts for Unicode output were available. In that case,  $sym_buf$  would be an array of wyde characters.

```
\langle Read the character c 27 \rangle \equivif (m \& #80) j = read_byte(); /* 16-bit character */
  else j = 0;
  c = read\_byte();
  if (j) c = '?'; /* oops, we can't print (j \ll 8) + c easily at this time */
This code is used in section 26.
```

```
28. \langle Print the current symbol with its equivalent and serial number 28 \rangle \equiv\left\{ \right.*sym\_ptr = ' \ 0';j = m \&#f;if (j \equiv 15) sprintf (equiv_buf, "$%03d", read_byte());
     else if (j \leq 8) {
       strcpy (equiv_buf, "#");
       for ( ; j > 0; j = ) sprintf (equiv\_buf + strlen(equiv\_buf), "\&02x", read\_byte());
       if (strcmp(equiv_buf, "#0000") \equiv 0) \; strepy(equiv_buf, "?"); /* undefined */
     } else {
       strncpy (equiv_buf, "#20000000000000", 33 - 2 * j);
        equiv_buf [33 - 2 * j] = ' \ 0';for ( ; j > 8; j - ) sprintf (equiv\_buf + strlen(equiv\_buf), "\&02x", read\_byte());
     }
     for (j = k = read\_byte(); ; k = read\_byte(), j = (j \ll 7) + k)if (k \ge 128) break; \frac{1}{2} the serial number is now j - 128 */
     printf("<sub>\lum</sub>%s<sub>\l</sub>=<sub>\lequiv</sub> (%d)\n", sym_buf + 1, equiv_buf , j - 128);
  }
```
This code is used in section 26.

## 29.  $\#$ define sym\_length\_max 1000

 $\langle$  Global variables 4  $\rangle$  +≡ int stab\_start;  $/*$  [w](#page-9-0)here the symbol table began  $*/$ **char** sym\_buf [sym\_length\_max]; /\* the characters on middle transitions to current node \*/ char \*sym\_ptr; /\* the character in sym\_buf following the current prefix \*/ **char** equiv\_buf [[20](#page-1-0)]; /\* equivalent of the current symbol  $*/$ 

**30.**  $\langle$  Check the *lop\_end* 30  $\rangle \equiv$ 

while  $(\mathit{byte\_count})$ 

if  $(read\_byte()$   $fprint(fsderr, "Nonzero\_byte\_follows\_the\_symbol\_table!)$  $read\_tet()$ ;

if  $(buf[0] \neq mm \vee but[1] \neq lop\_end$ 

 $fprintf(\textit{stderr},\text{"The}\text{\_symboll\_symbol}_\text{t}$ table $\text{\_i}$ isn't $\text{\_bf{f}ofallowed}\text{\_by}\text{\_lop\_end!}\setminus\text{\_n''};$ 

else if  $\text{(count} \neq \text{stab}\text{-}start + \text{yz} + 1)$ 

 $fprint(f (stderr, "YZ_Ufield_Uat_Ulop\_end_Ushould_Uhave_Ubeen_U%d!\n', count - yz - 1);$ else {

if  $(verbose)$  printf ("Symbol<sub>1</sub>table<sub>1</sub>ends<sub>1ends1</sub>tetra<sub>1</sub>%d.\n", count);

```
if (fread(buf, 1, 1, mmo_file)) fprint(fsteder, "Extracta_bytes_ofollow_bthe_dlop_en!\\n");
```
This code is used in section 25.

}

31. Index.  $\_STDC$ <sub>--</sub>: 5. *argc*:  $\frac{1}{2}$ , 2, 3. ARGS:  $\frac{5}{9}$ ,  $\frac{8}{9}$ ,  $\frac{9}{10}$ ,  $\frac{26}{9}$ . *argv*:  $1, 2, 3$ . asctime: 2[3.](#page-1-0)  $b: \underline{10}$ .  $buf: 9, 10, 11, 13, 18, 20, 21, 23, 25, 30.$  $buf: 9, 10, 11, 13, 18, 20, 21, 23, 25, 30.$  $buf: 9, 10, 11, 13, 18, 20, 21, 23, 25, 30.$  $buf: 9, 10, 11, 13, 18, 20, 21, 23, 25, 30.$  $buf: 9, 10, 11, 13, 18, 20, 21, 23, 25, 30.$  $buf: 9, 10, 11, 13, 18, 20, 21, 23, 25, 30.$  $buf: 9, 10, 11, 13, 18, 20, 21, 23, 25, 30.$  $buf: 9, 10, 11, 13, 18, 20, 21, 23, 25, 30.$  $buf: 9, 10, 11, 13, 18, 20, 21, 23, 25, 30.$  $buf: 9, 10, 11, 13, 18, 20, 21, 23, 25, 30.$  $buf: 9, 10, 11, 13, 18, 20, 21, 23, 25, 30.$  $buf: 9, 10, 11, 13, 18, 20, 21, 23, 25, 30.$  $buf: 9, 10, 11, 13, 18, 20, 21, 23, 25, 30.$ byte:  $\frac{7}{10}$  $\frac{7}{10}$  $\frac{7}{10}$ , 11. byte\_count[:](#page-8-0)  $10, 11, 12, 30.$  $c: \quad 26.$  $c: \quad 26.$ calloc: [20.](#page-3-0) Can't[ha](#page-2-0)[ve anot](#page-3-0)[he](#page-4-0)[r..](#page-6-0)[.](#page-7-0): [22.](#page-7-0) Can't open.[..](#page-3-0): [3.](#page-3-0) cou[nt](#page-9-0): 9, 11, 12, 1[4,](#page-3-0) 2[5,](#page-10-0) 30.  $cur_file: 15, 16, 17, 20, 21.$  $cur_file: 15, 16, 17, 20, 21.$  $cur_file: 15, 16, 17, 20, 21.$  $cur\_line: 15, 16, 17, 20, 21.$  $cur\_line: 15, 16, 17, 20, 21.$  $cur\_loc:$  15,  $\underline{16}$ , [17](#page-0-0), 18, 19, 21. delta:  $1, 8, 19$  $1, 8, 19$  $1, 8, 19$  $1, 8, 19$ . equiv\_buf:  $28, 29$  $28, 29$  $28, 29$ .  $err: 13, 14, 18, 19, 20, 22.$  $err: 13, 14, 18, 19, 20, 22.$  $err: 13, 14, 18, 19, 20, 22.$  $err: 13, 14, 18, 19, 20, 22.$  $err: 13, 14, 18, 19, 20, 22.$  $err: 13, 14, 18, 19, 20, 22.$  $err: 13, 14, 18, 19, 20, 22.$  $err: 13, 14, 18, 19, 20, 22.$  $err: 13, 14, 18, 19, 20, 22.$  $err: 13, 14, 18, 19, 20, 22.$ Error in [tetra](#page-4-0)[...](#page-5-0): [14.](#page-6-0) exit: [2,](#page-0-0) [3,](#page-2-0) 9, [20](#page-6-0), 23, 25, 2[6.](#page-7-0) Extra byte[s foll](#page-10-0)ow...: 30. file\_n[ame](#page-4-0):  $15, 16, 20, 21$  $15, 16, 20, 21$  $15, 16, 20, 21$  $15, 16, 20, 21$  $15, 16, 20, 21$  $15, 16, 20, 21$  $15, 16, 20, 21$ . fixr:  $19$ . fopen: [3.](#page-0-0) fprintf[:](#page-0-0) 2, [3,](#page-9-0) [9,](#page-7-0) 1[4,](#page-8-0) 2[0,](#page-9-0) 23, [25](#page-10-0), 26, 30.  $\text{fread: } 9, 30.$  $\text{fread: } 9, 30.$ h: 7. I'm r[ea](#page-6-0)[di](#page-0-0)ng this file...: 23. incr : 8, [15,](#page-0-0) [18](#page-3-0), [19](#page-4-0). increm[en](#page-3-0)[t...](#page-10-0)too l[arge](#page-7-0)[:](#page-8-0) [19.](#page-9-0) Inp[ut](#page-2-0) is not...: 23.  $j: \underline{1}, \underline{26}.$  $k: \frac{26}{.}$  $l: \underline{7}.$ list: 5.  $listed_{\text{}} : 15, 16, 17, 21.$  $listed_{\text{}} : 15, 16, 17, 21.$  $listed_{\text{}} : 15, 16, 17, 21.$  $listed_{\text{}} : 15, 16, 17, 21.$  $listed_{\text{}} : 15, 16, 17, 21.$  $listing: 2, 4, 13, 19, 21, 23, 24.$  $listing: 2, 4, 13, 19, 21, 23, 24.$  $listing: 2, 4, 13, 19, 21, 23, 24.$ loc[alt](#page-2-0)ime: 23. loop: 13, 21.  $lop_{end}$  $lop_{end}$  $lop_{end}$ : 6, [22](#page-4-0), [3](#page-4-0)[0.](#page-5-0)  $lop_{\text{-}}file: 6, 20.$  $lop_{\text{-}}file: 6, 20.$  $lop_{\text{-}}file: 6, 20.$  $lop_{\text{-}}file: 6, 20.$  $lop_{\text{-}}file: 6, 20.$ lop fixo: 6, [1](#page-8-0)9.  $lop\_fixr$ [:](#page-4-0) [6,](#page-7-0) 19.  $lop_{\text{-}f\!ixrx: 6, 19.}$  $lop_{\text{-}f\!ixrx: 6, 19.}$  $lop_{\text{-}f\!ixrx: 6, 19.}$  $lop_{\text{-}f\!ixrx: 6, 19.}$  $lop_{\text{-}f\!ixrx: 6, 19.}$  $lop\_line:$  [6](#page-1-0), [20](#page-7-0).  $lop\_loc: \underline{6}, 18.$  $lop\_loc: \underline{6}, 18.$  $lop_ post: \underline{6}, 22.$  $lop_ post: \underline{6}, 22.$  $lop_ post: \underline{6}, 22.$  $lop_ post: \underline{6}, 22.$  $lop_ post: \underline{6}, 22.$  $lop_{\text{p}}{re: 6, 22, 23}.$  $lop_{\text{p}}{re: 6, 22, 23}.$  $lop_{\text{p}}{re: 6, 22, 23}.$  $lop_{\text{p}}{re: 6, 22, 23}.$  $lop_{\text{p}}{re: 6, 22, 23}.$  $lop_{\text{-}}quote: \underline{6}, 13, 18, 21.$  $lop_{\text{-}}quote: \underline{6}, 13, 18, 21.$  $lop_{\text{-}}quote: \underline{6}, 13, 18, 21.$ 

 $lop\_skip: 6, 18.$  $lop\_spec: 6, 21.$  $lop\_stab: 6, 22, 25.$  $m: \underline{26}$ .  $main: \underline{1}$ . mm: 6, [13,](#page-1-0) [21,](#page-7-0) 23, 25, 30.  $mmo_{\perp} file: 3, 4, 9, 30.$  $mmo_{\perp} file: 3, 4, 9, 30.$  $mmo_{\perp} file: 3, 4, 9, 30.$  $mmo_{\perp} file: 3, 4, 9, 30.$  $mmo_{\perp} file: 3, 4, 9, 30.$ No [file](#page-9-0) [was](#page-1-0) selected...: 20. No nam[e g](#page-0-0)iven...: 20. No ro[om](#page-1-0).[..](#page-4-0): [20](#page-7-0). Nonzero b[yte](#page-0-0) [f](#page-1-0)[ol](#page-3-0)[l](#page-8-0)[ows](#page-10-0)[.](#page-9-0)[..](#page-10-0): 30.  $o: 8.$ octa:  $\frac{7}{6}$ , 8, 16. Oops...too l[ong](#page-7-0): [26.](#page-7-0)  $p: \underline{1}.$ pos[tam](#page-2-0)ble:  $1, 22$ . print\_st[ab](#page-2-0): [25,](#page-4-0) 26. printf: 9, [1](#page-2-0)5, 19, 2[1,](#page-9-0) 23, 24, 25, 28, 30.  $read\_byte: 10, 26, 27, 28, 30.$  $read\_byte: 10, 26, 27, 28, 30.$  $read\_byte: 10, 26, 27, 28, 30.$ read tet: 9, [1](#page-0-0)0, [13](#page-7-0), 18, 19, 20, 21, 23, 24, 25, 30.  $sprin\,: 28.$ stab start[:](#page-3-0) [25](#page-4-0)[,](#page-9-0) [29](#page-6-0)[,](#page-9-0) [3](#page-7-0)[0.](#page-8-0) stderr : 2, [3,](#page-3-0) 9, [14](#page-9-0), [20](#page-9-0), [23](#page-10-0)[,](#page-8-0) [25](#page-10-0)[,](#page-9-0) 2[6,](#page-10-0) 3[0.](#page-10-0) strcmp: [28.](#page-3-0) strcpy: [28.](#page-10-0) strlen: 28. strncpy: [28.](#page-0-0) sym\_buf: [2](#page-3-0)5, 2[6,](#page-4-0) 2[7,](#page-7-0) 2[8,](#page-8-0) 2[9.](#page-9-0)  $sym_length\_max: 26, 29.$  $sym_length\_max: 26, 29.$  $sym_length\_max: 26, 29.$  $sym\_ptr$ : 25, 26, 28, 29. Symbol [tabl](#page-10-0)e...:  $22, 25$ . system de[pendenc](#page-9-0)i[es:](#page-9-0) [27](#page-10-0). t: 8. tet: 9, 11, [1](#page-9-0)5, [1](#page-9-0)8, [19](#page-10-0), [21](#page-10-0), 23, 24. tetra: 7, 8, 11. The symbol table [is](#page-7-0)[n't.](#page-9-0)..:  $30$ . tmp[:](#page-2-0) 16, 19, 24. Two [file n](#page-3-0)[ame](#page-4-0)[s..](#page-6-0).[:](#page-6-0) [20.](#page-7-0) Unexpec[ted](#page-2-0) e[nd](#page-3-0) of file.[..](#page-8-0): [9.](#page-8-0) Unicode: 27. Unkno[wn](#page-4-0) [lopc](#page-6-0)[ode](#page-8-0): 13. Usage: ...: 2. verbose:  $2, 4, 9, 30.$ x: 8. y: 18. Y field of l[op](#page-0-0)\_po[st.](#page-4-0)..: 22.  $yz$ : 9, <u>11</u>, 13, 18, 19, 20, 2[1,](#page-0-0) 25, 30. YZ [fi](#page-2-0)eld at lop\_end...: 30. YZ [fie](#page-6-0)ld of lop\_fixrx...: 19. YZ field...should be zer[o](#page-7-0): 25. YZ f[ield.](#page-3-0)[..sh](#page-4-0)[ould b](#page-6-0)[e 1](#page-7-0): [1](#page-7-0)[3.](#page-9-0)

§31 MMOTYPE INDEX 13

 $z: \underline{18}$ . Z field of  $lop\_fixo...$ : 19. Z field of  $lop\_loc...$ : 18. Z field of  $lop\_post...$ :  $22$ .

- $\langle$  Cases for lopcodes in the main loop 18, 19, 20, 21, 22  $\rangle$  Used in section 13.
- (Check the *lop\_end*  $30$ ) Used in section 25.
- $\langle$  Global variables 4, 11, 16, 29  $\rangle$  Used in section 1.
- $\langle$  Initialize everything 3, 12, 17  $\rangle$  Used in section 1.
- (List the next item  $13$ ) Used in secti[on](#page-6-0) 1[.](#page-6-0)
- $\langle$  List the postamble  $24 \rangle$  $24 \rangle$  Used in section [1.](#page-9-0)
- $\langle$  $\langle$  List the preamble [23](#page-3-0)  $\rangle$  [U](#page-4-0)[sed](#page-10-0) in section 1.
- (List th[e](#page-0-0) symbol table  $25$ ) [U](#page-5-0)sed in section 1.
- (List tet as a norm[al i](#page-4-0)tem  $15$ ) Used i[n s](#page-0-0)ection [13](#page-0-0).
- $\langle$  Print the current s[ymb](#page-8-0)ol with its equi[va](#page-0-0)lent and serial number 28 is Used in section 26.
- $\langle$  Process the comm[and](#page-8-0) line  $2$  Used i[n s](#page-0-0)ection 1.
- $\langle$  $\langle$  $\langle$  Prototype preparatio[ns](#page-9-0)  $5$  Used in section 1.
- (Read the character  $c$  27) [U](#page-4-0)sed in section 26.
- $\langle$  Subroutines 8, 9, 10, 26  $\rangle$  Used in section 1.
- $\langle$  Type def[in](#page-0-0)itions  $7$  Used in section 1.

## MMOTYPE

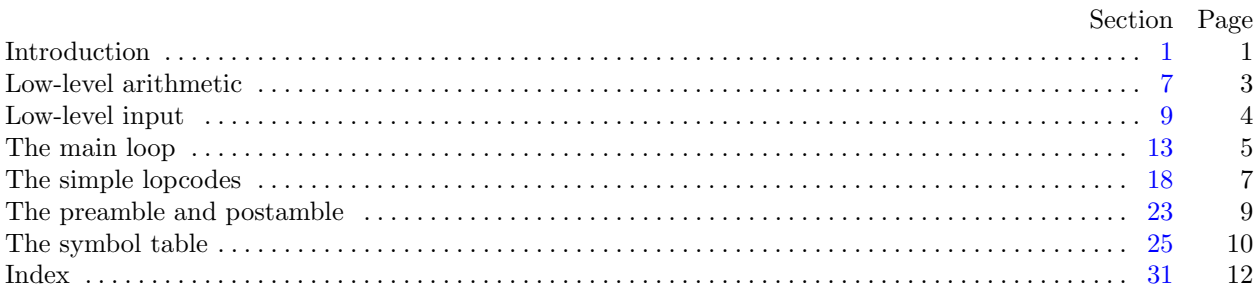

°c 1999 Donald E. Knuth

This file may be freely copied and distributed, provided that no changes whatsoever are made. All users are asked to help keep the MMIXware files consistent and "uncorrupted," identical everywhere in the world. Changes are permissible only if the modified file is given a new name, different from the names of existing files in the MMIXware package, and only if the modified file is clearly identified as not being part of that package. (The CWEB system has a "change file" facility by which users can easily make minor alterations without modifying the master source files in any way. Everybody is supposed to use change files instead of changing the files.) The author has tried his best to produce correct and useful programs, in order to help promote computer science research, but no warranty of any kind should be assumed.